# <span id="page-0-0"></span>**Statistik**

### **für Betriebswirtschaft, Internationales Management, Wirtschaftsinformatik und Informatik**

### Sommersemester 2016

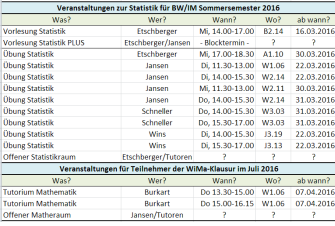

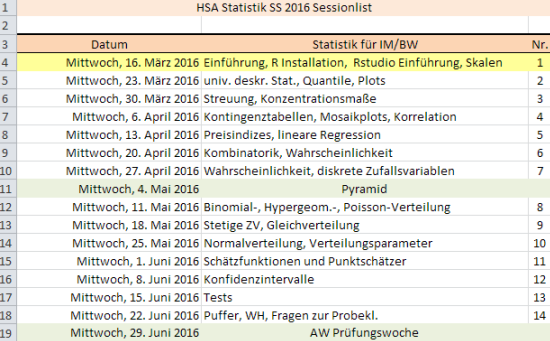

### Prof. Dr. Stefan Etschberger Hochschule Augsburg

### **Outline**

### [Statistik: Einführung](#page-5-0)

Berühmte Leute zur Statistik [Wie lügt man mit Statistik?](#page-7-0) Gute und schlechte Grafiken [Begriff Statistik](#page-22-0) [Grundbegriffe der Datenerhebung](#page-24-0) R und RStudio

#### Deskriptive Statistik

Häufigkeiten Lage und Streuung Konzentration Zwei Merkmale Korrelation Preisindizes Lineare Regression

#### 3 Wahrscheinlichkeitstheorie

Kombinatorik Zufall und Wahrscheinlichkeit Zufallsvariablen und Verteilungen Verteilungsparameter

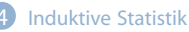

Grundlagen Punkt-Schätzung Intervall-Schätzung Signifikanztests

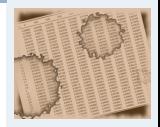

- **[1. Einführung](#page-5-0)**
- **2. Deskriptive Statistik**
- **3. W-Theorie**
- **4. Induktive Statistik**
- **Quellen**
- **Tabellen**

### Material zur Vorlesung

### **hs-augsburg.de/~ste**

#### **Kursmaterial:**

- Aufgabensatz (beinhaltet Aufgaben zu R)
- Handout der Folien
- Alle Folien inklusive Anmerkungen (nach der jeweiligen Vorlesung)
- Beispieldaten
- Alle Auswertungen als **R**-Datei

#### **Literatur:**

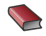

<span id="page-2-2"></span>Bamberg, Günter, Franz Baur und Michael Krapp (2011). **Statistik**. 16. Aufl. München: Oldenbourg Verlag. ISBN: 3486702580.

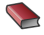

<span id="page-2-0"></span>Dalgaard, Peter (2002). **Introductory Statistics with R**. New York: Springer.

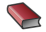

<span id="page-2-1"></span>Fahrmeir, Ludwig, Rita Künstler, Iris Pigeot und Gerhard Tutz (2009). **Statistik: Der Weg zur Datenanalyse**. 7. Aufl. Berlin, Heidelberg: Springer. ISBN: 3642019382.

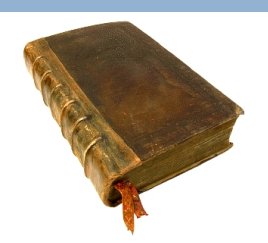

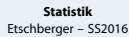

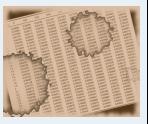

- **[1. Einführung](#page-5-0)**
- **2. Deskriptive Statistik**
- **3. W-Theorie**
- **4. Induktive Statistik**
- **Quellen**
- **Tabellen**

### Prüfung

### **Klausur:**

- Klausur am Ende des Semesters
- Bearbeitungszeit: 90 Minuten
- Erreichbare Punktzahl: 90
- R ist prüfungsrelevant: Siehe Anmerkungen in Übungsaufgaben!
- Hilfsmittel:
	- **Schreibzeug,**
	- Taschenrechner, der nicht 70! berechnen kann,
	- ein Blatt (DIN-A4, vorne und hinten beschrieben) mit handgeschriebenen Notizen (keine Kopien oder Ausdrucke),
- ► Danach (optional): Für Teilnehmer der Statistik-Plus Vorlesung noch eine 30-minütige Teilklausur über zusätzliche Inhalte (2 Wahlfachcredits zusätzlich möglich; Hilfsmittel TR und ein Blatter

### **Fragebogen**

#### Umfrage Statistik

Bitte beantworten Sie folgende Fragen vollständig und füllen Sie jeweils nur eine beliebige Spalte leserlich aus.

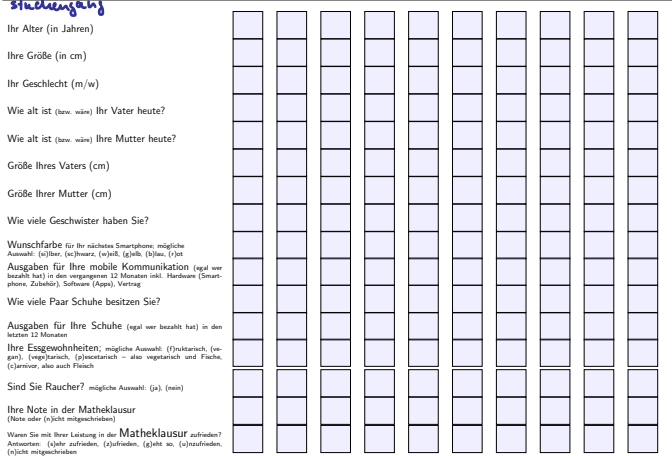

#### <span id="page-5-0"></span>1 [Statistik: Einführung](#page-5-0)

#### Deskriptive Statistik

- 3 Wahrscheinlichkeitstheorie
- 4 Induktive Statistik

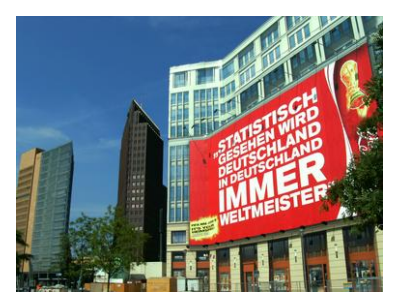

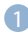

#### 1 [Statistik: Einführung](#page-5-0)

Berühmte Leute zur Statistik [Wie lügt man mit Statistik?](#page-7-0) Gute und schlechte Grafiken [Begriff Statistik](#page-22-0) [Grundbegriffe der Datenerhebung](#page-24-0) R und RStudio

#### Zitate

**[Statistik](#page-0-0)** Etschberger – SS2016

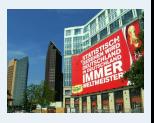

**[1. Einführung](#page-5-0)**

Berühmte Leute zur Statistik [Wie lügt man mit Statistik?](#page-7-0) Gute und schlechte Grafiken [Begriff Statistik](#page-22-0) [Grundbegriffe der](#page-24-0) Datenerhebung R und RStudio

**2. Deskriptive Statistik**

**3. W-Theorie**

**4. Induktive Statistik**

**Quellen**

**Tabellen**

### **Leonard Henry Courteney (1832-1918)** :

*" There are three kinds of lies: lies, damned lies and statistics."*

### **Winston Curchill (1874-1965) angeblich** :

*" Ich glaube nur den Statistiken, die ich selbst gefälscht habe."*

### **Andrew Lang (1844-1912)** :

*" Wir benutzen die Statistik wie ein Betrunkener einen Laternenpfahl: Vor allem zur Stütze unseres Standpunktes und weniger zum Beleuchten eines Sachverhalts."* Quellen: Wikimedia Commons

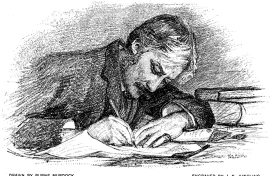

ENGINATE BY A. F. AINSLINE

### <span id="page-7-0"></span>Statistik ist überall

#### **[Statistik](#page-0-0)** Etschberger – SS2016

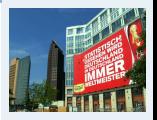

**[1. Einführung](#page-5-0)**

Berühmte Leute zur Statistik [Wie lügt man mit Statistik?](#page-7-0) Gute und schlechte Grafiken [Begriff Statistik](#page-22-0) [Grundbegriffe der](#page-24-0) Datenerhebung R und RStudio

**2. Deskriptive Statistik**

**3. W-Theorie**

**4. Induktive Statistik**

**Quellen**

**Tabellen**

### **Morgens in Zeitung: Mehr Statistiken als Goethe und Schiller im ganzen Leben gesehen haben:**

- Arbeitslosenzahlen wachsen
- Vogelgrippe breitet sich aus  $44.28%$
- 78,643% der Deutschen unzufrieden mit Löw
- Bundesbürger verzehrt 5,8 Liter Speiseeis pro Jahr
- Musiker leben länger als andere Leute
- Tennispieler B hat noch nie gegen einen brilletragenden Linkshänder verloren, der jünger ist als er
- in New York schläft man am sichersten im Central Park

#### **Viele dieser Statistiken: Falsch, bewußt manipuliert oder unpassend ausgesucht.**

Fehlerquellen:

- Zahlenmanipulation
- irreführende Darstellung der Zahlen
- ungenügendes Wissen

#### **1. Frage:**

"Finden Sie, dass in einem Betrieb alle Arbeiter in der Gewerkschaft sein sollten?"

### Resultat:

- Dafür: 44%
- Dagegen: 20%
- Unentschieden: 36%

#### **2. Frage:**

"Finden Sie, dass in einem Betrieb alle Arbeiter in der Gewerkschaft sein sollten oder muss man es jedem einzelnen überlassen, ob er in der Gewerkschaft sein will oder nicht?"

#### Resultat:

- $\blacktriangleright$  Dafür: 24%
- Dagegen: 70%
- Unentschieden: 6%

**[Statistik](#page-0-0)** Etschberger – SS2016

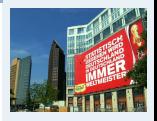

#### **[1. Einführung](#page-5-0)**

Berühmte Leute zur Statistik [Wie lügt man mit Statistik?](#page-7-0) Gute und schlechte Grafiken [Begriff Statistik](#page-22-0) [Grundbegriffe der](#page-24-0) Datenerhebung R und RStudio

**2. Deskriptive Statistik**

**3. W-Theorie**

**4. Induktive Statistik**

**Quellen**

Laut einem "Bericht zur Bekämp**fung des Analphabetismus in Deutschland":**

- $\blacktriangleright$  Heute gibt es in Deutschland ca. 7 Millionen Analphabeten
- ▶ Zu Kaiser Wilhelms Zeiten gab es weniger als 10 000

Was leiten Sie daraus ab?

#### **BILDUNG**

#### 7.5 Millionen Deutsche sind Analphabeten

Ein Siebtel der erwerbsfähigen Bevölkerung kann laut einer Studie kaum lesen und schreiben - doppelt so viel wie bisher gedacht. Bildungsministerin Schavan will reagieren (weiter

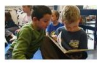

#### Ein Land verlernt das Lesen

**ANAL PHARETISMUS** 

Studenten verstehen abstrakte Texte nicht mehr, ein Schulbuchverlag kürzt Klassiker, Banker besuchen Lesekurse: Viele Deutsche haben keine Lust mehr zu lesen. hveiter...

#### **ANALPHARETISMUS** Buchstäblich resigniert

Mehr als sieben Millionen Deutsche können kaum lesen und schreiben. Erst jetzt hat die Politik das Problem erkannt. Aber es gibt zu wenig Geld für Kurse. Von M. Spiewak Iweiter...1

#### Definition

**Zu Kaiser Wilhelms Zeiten:**

"Analphabet ist, wer seinen Namen nicht schreiben kann."

#### **Definition heute:**

"Ein Analphabet ist eine Person, die sich nicht beteiligen kann an all den zielgerichteten Aktivitäten ihrer Gruppe und ihrer Gemeinschaft, bei denen Lesen, Schreiben und Rechnen erforderlich ist und an der weiteren Nutzung dieser Kulturtechniken für ihre weitere Entwicklung und die der Gesellschaft".

#### **[Statistik](#page-0-0)** Etschberger – SS2016

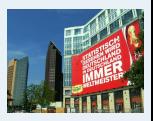

#### **[1. Einführung](#page-5-0)**

Berühmte Leute zur Statistik

[Wie lügt man mit Statistik?](#page-7-0)

Gute und schlechte Grafiken

[Begriff Statistik](#page-22-0)

[Grundbegriffe der](#page-24-0) Datenerhebung

R und RStudio

**2. Deskriptive Statistik**

**3. W-Theorie**

**4. Induktive Statistik**

**Quellen**

# **Aussage des Vertriebsleiters:**

"Unser Umsatz stieg vor einem Jahr um 1%. Dieses Jahr stieg das Umsatzwachstum um 50%!"

### **Im Klartext:**

- Basisjahr: Umsatz 100
- ▶ Dann: Wachstum auf 101
- Dieses Jahr: Wachstum des Wachstums um 50% bedeutet 1,5% Wachstum. Also Umsatz dann 102,5049

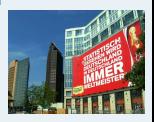

#### **[1. Einführung](#page-5-0)**

Berühmte Leute zur Statistik [Wie lügt man mit Statistik?](#page-7-0) Gute und schlechte Grafiken [Begriff Statistik](#page-22-0) [Grundbegriffe der](#page-24-0) Datenerhebung R und RStudio **2. Deskriptive Statistik**

**3. W-Theorie**

**4. Induktive Statistik**

**Quellen**

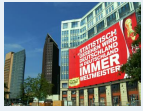

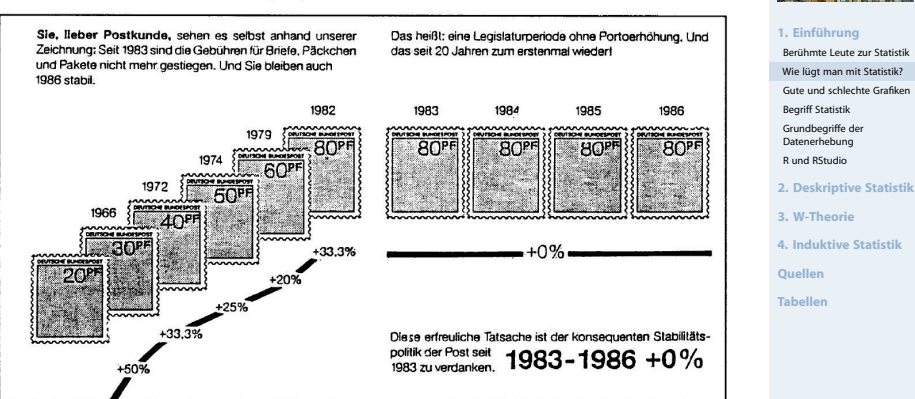

Seit 1983 stabile Gebühren

Quelle Kramer (2011)

### **Grafik aussagekräftig?**

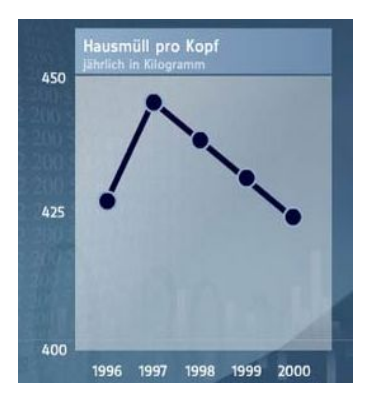

Quelle: Bach u. a. (2006)

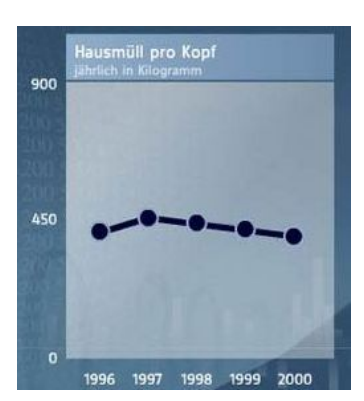

**[Statistik](#page-0-0)** Etschberger – SS2016

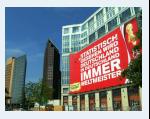

#### **[1. Einführung](#page-5-0)**

Berühmte Leute zur Statistik [Wie lügt man mit Statistik?](#page-7-0) Gute und schlechte Grafiken [Begriff Statistik](#page-22-0) [Grundbegriffe der](#page-24-0) Datenerhebung R und RStudio **2. Deskriptive Statistik**

**3. W-Theorie**

**4. Induktive Statistik**

**Quellen**

### Größenproportionen

11 zu 15

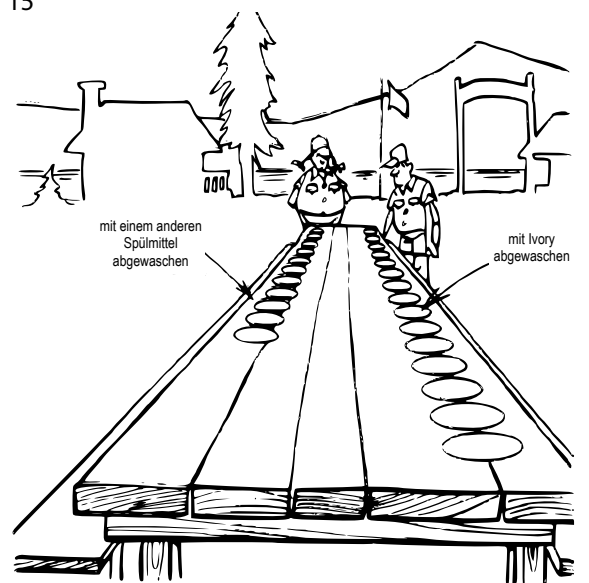

**[Statistik](#page-0-0)** Etschberger – SS2016

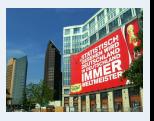

**[1. Einführung](#page-5-0)** Berühmte Leute zur Statistik [Wie lügt man mit Statistik?](#page-7-0) Gute und schlechte Grafiken [Begriff Statistik](#page-22-0) [Grundbegriffe der](#page-24-0) Datenerhebung R und RStudio

**2. Deskriptive Statistik**

**3. W-Theorie**

**4. Induktive Statistik**

**Quellen**

- Ein Einzelhändler bezieht ein Produkt zu 100 € und verkauft es für 200 €. Hat er eine Gewinnspanne von 50% oder 100%?
- ► Bahn: 9 Tote pro 10 Mio Passagieren je Kilometer Flugzeug: 3 Tote pro 10 Mio Passagieren je Kilometer Bahn: 7 pro 10 Mio Passagiere je Stunde Flugzeug: 24 pro 10 Mio Passagiere je Stunde
- Nur 40 % aller durch Autounfälle Gestorbenen hatten keinen Sicherheitsgut angelegt Also: Keinen Gurt anlegen ist sicherer
- Die Hälfte der Todesfälle ereignen sich in Krankenhäusern Also: Krankenhäuser sind lebenssgefährlich
- ▶ Zwei Drittel aller alkoholabhängigen Personen sind verheiratet Also: die Ehe führt zum Alkohol

**[Statistik](#page-0-0)** Etschberger – SS2016

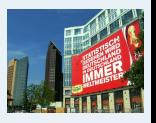

**[1. Einführung](#page-5-0)**

Berühmte Leute zur Statistik [Wie lügt man mit Statistik?](#page-7-0) Gute und schlechte Grafiken [Begriff Statistik](#page-22-0) [Grundbegriffe der](#page-24-0) Datenerhebung R und RStudio

**2. Deskriptive Statistik**

**3. W-Theorie**

**4. Induktive Statistik**

**Quellen**

### **Fernsehumfragen**

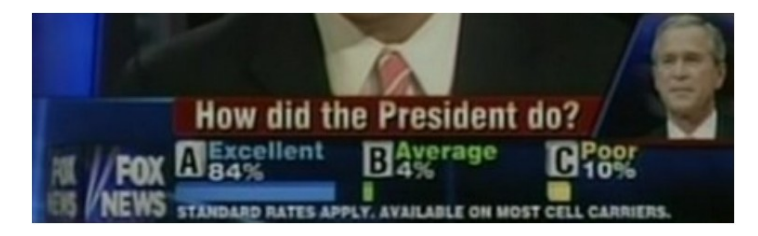

- Kostenpflichtige Telefonabstimmung nach  $\blacktriangleright$ regierungsfreundlichem Bericht im Fernsehen
- In den meisten Umfragen erreichte Bush zu diesem Zeitpunkt nur 30 % Zustimmung

**[Statistik](#page-0-0)** Etschberger – SS2016

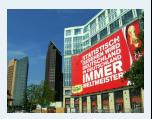

#### **[1. Einführung](#page-5-0)**

Berühmte Leute zur Statistik [Wie lügt man mit Statistik?](#page-7-0) Gute und schlechte Grafiken [Begriff Statistik](#page-22-0) [Grundbegriffe der](#page-24-0) Datenerhebung R und RStudio

**2. Deskriptive Statistik**

**3. W-Theorie**

**4. Induktive Statistik**

**Quellen**

#### **[Statistik](#page-0-0)** Etschberger – SS2016

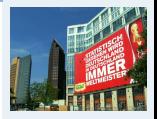

#### **[1. Einführung](#page-5-0)**

Berühmte Leute zur Statistik [Wie lügt man mit Statistik?](#page-7-0) Gute und schlechte Grafiken [Begriff Statistik](#page-22-0) [Grundbegriffe der](#page-24-0) Datenerhebung R und RStudio **2. Deskriptive Statistik**

**3. W-Theorie**

**4. Induktive Statistik**

**Quellen**

**Tabellen**

### **Challenger-Katastrophe**

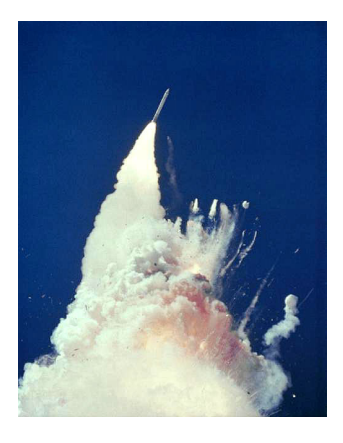

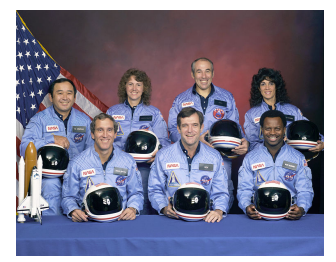

Am 28. Januar 1986, 73 Sekunden nach dem Start der Mission STS-51-L, brach die Raumfähre in etwa 15 Kilometer Höhe auseinander. Dabei starben alle sieben Astronauten. Es war der bis dahin schwerste Unfall in der Raumfahrtgeschichte der USA.

- Grund für Explosion: 2 Gummidichtungsringe waren undicht
- Die Temperatur der Dichtungsringe: Unter 20° F (ca. -6,7° C).
- Probleme mit Dichtungsringen bei Start der vorigen Fähre: Umgebungstemperatur 53° F (ca. 11,7° C).
- Frage: Ist der Dichtungsfehler durch die Umgebungstemperatur zu prognostizieren?

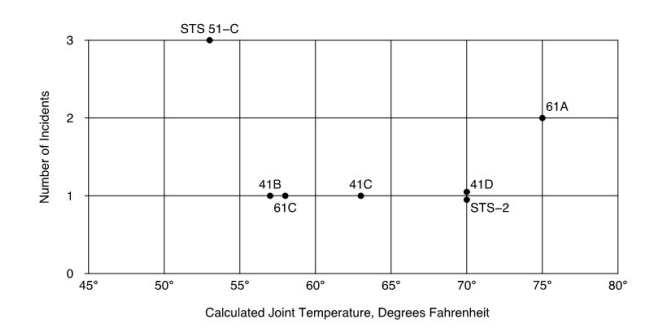

## **O-Ring Failure Data**

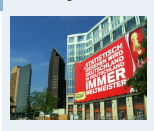

**[Statistik](#page-0-0)** Etschberger – SS2016

#### **[1. Einführung](#page-5-0)**

Berühmte Leute zur Statistik [Wie lügt man mit Statistik?](#page-7-0) Gute und schlechte Grafiken [Begriff Statistik](#page-22-0) [Grundbegriffe der](#page-24-0) Datenerhebung R und RStudio **2. Deskriptive Statistik**

**3. W-Theorie**

**4. Induktive Statistik**

**Quellen**

- Fehler in Analyse: Starts ohne Fehler wurden nicht berücksichtigt
- Korrekte Modellierung mittels logistischer Regression liefert:

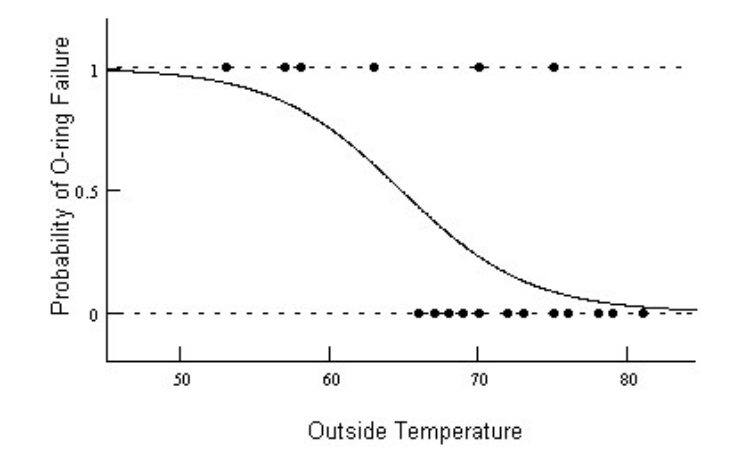

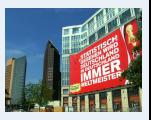

**[1. Einführung](#page-5-0)** Berühmte Leute zur Statistik [Wie lügt man mit Statistik?](#page-7-0) Gute und schlechte Grafiken [Begriff Statistik](#page-22-0) [Grundbegriffe der](#page-24-0) Datenerhebung R und RStudio **2. Deskriptive Statistik 3. W-Theorie 4. Induktive Statistik Quellen**

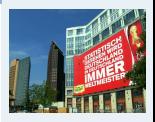

#### **[1. Einführung](#page-5-0)**

Berühmte Leute zur Statistik [Wie lügt man mit Statistik?](#page-7-0) Gute und schlechte Grafiken [Begriff Statistik](#page-22-0) [Grundbegriffe der](#page-24-0) Datenerhebung R und RStudio

**2. Deskriptive Statistik**

**3. W-Theorie**

**4. Induktive Statistik**

**Quellen**

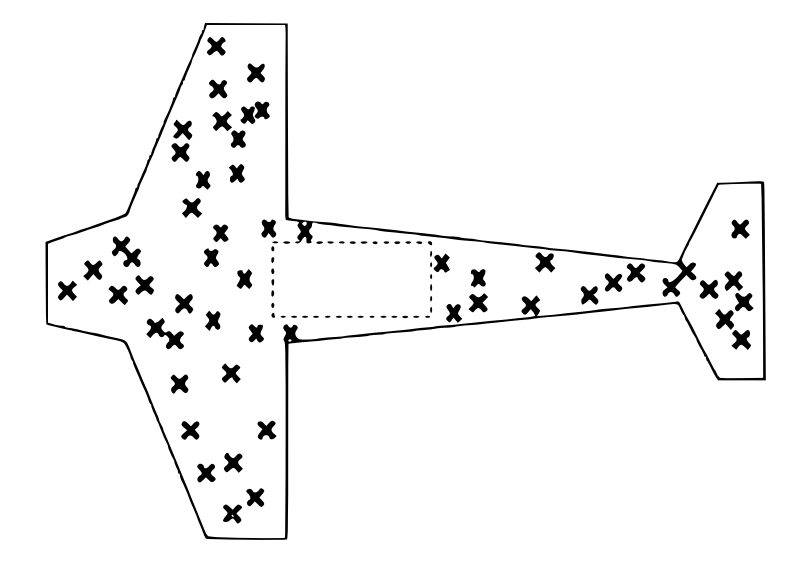

### **Aussage?**

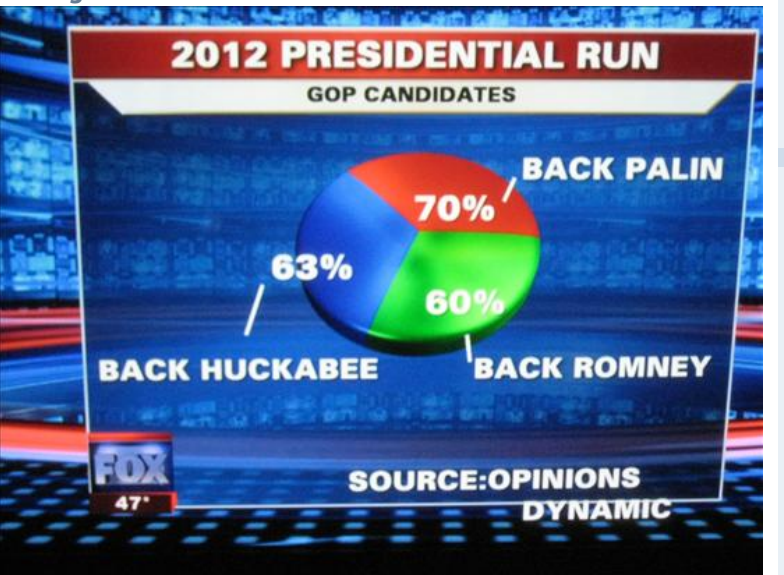

Quelle: Friendly, Michael (2001), Gallery of Data Visualization, <http://www.datavis.ca/gallery/>, Stand November 2014

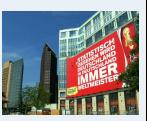

**[1. Einführung](#page-5-0)** Berühmte Leute zur Statistik [Wie lügt man mit Statistik?](#page-7-0) Gute und schlechte Grafiken [Begriff Statistik](#page-22-0) [Grundbegriffe der](#page-24-0) Datenerhebung R und RStudio **2. Deskriptive Statistik 3. W-Theorie 4. Induktive Statistik Quellen Tabellen**

#### **[Statistik](#page-0-0)** Etschberger – SS2016

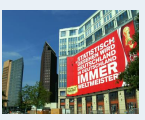

### **Minards Grafik von 1869 über Napoleons Rußlandfeldzug**

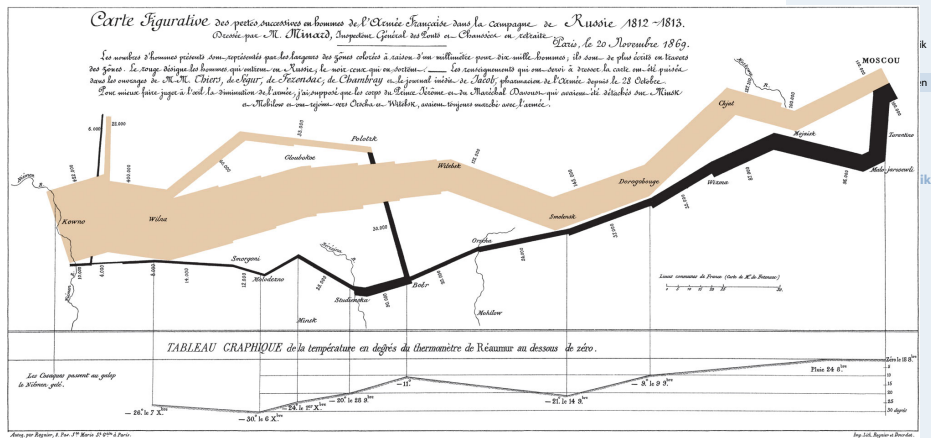

Quelle: Wikimedia Commons, <http://goo.gl/T7ZNme>, Stand November 2014

### <span id="page-22-0"></span>Bedeutungen des Begriffs Statistik

#### **[Statistik](#page-0-0)** Etschberger – SS2016

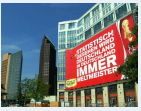

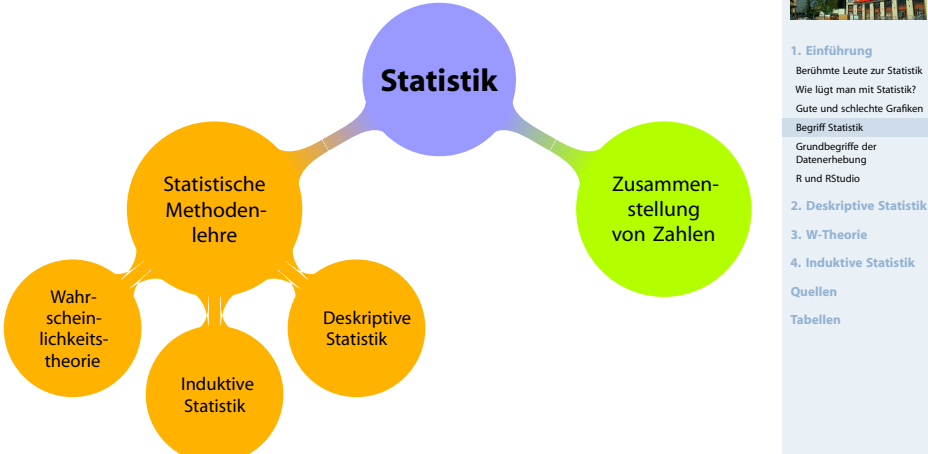

23

### Beispiel

12 Beschäftigte werden nach der Entfernung zum Arbeitsplatz (in km) befragt.

```
Antworten: 4, 11, 1, 3, 5, 4, 20, 4, 6, 16, 10, 6
```
- deskriptiv:
	- Durchschnittliche Entfernung: 7,5
	- **Klassenbildung:**

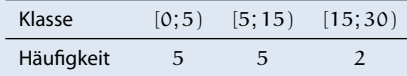

#### $\blacktriangleright$  induktiv:

- Schätze die mittlere Entfernung **aller** Beschäftigten.
- Prüfe, ob die mittlere Entfernung geringer als 10 km ist.

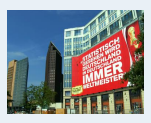

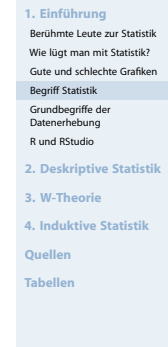

### <span id="page-24-0"></span>Merkmale

#### **[Statistik](#page-0-0)** Etschberger – SS2016

#### Objekt, cases

- Merkmalsträger: Untersuchte statistische Einheit
- Merkmal: Interessierende Eigenschaft des Merkmalträgers
- ► (Merkmals-)Ausprägung: Konkret beobachteter Wert des Merkmals
- Grundgesamtheit: Menge aller relevanten Merkmalsträger
- ► Typen von Merkmalen:
	- a) qualitativ quantitativ
		- · qualitativ: z.B. Geschlecht
		- · quantitativ: z.B. Schuhgröße
		- · Qualitative Merkmale sind quantifizierbar (z.B.: weiblich 1, männlich 0)
	- b) diskret stetig
		- · diskret: Abzählbar viele unterschiedliche Ausprägungen
		- · stetig: Alle Zwischenwerte realisierbar

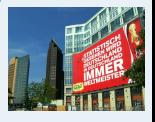

**[1. Einführung](#page-5-0)** Berühmte Leute zur Statistik [Wie lügt man mit Statistik?](#page-7-0) Gute und schlechte Grafiken [Begriff Statistik](#page-22-0) [Grundbegriffe der](#page-24-0) Datenerhebung R und RStudio **2. Deskriptive Statistik**

**3. W-Theorie**

**4. Induktive Statistik**

**Quellen**

### Skalenniveaus

### Nominalskala:

- ▶ Zahlen haben nur Bezeichnungsfunktion
- ▶ z.B. Artikelnummern

### Ordinalskala:

- zusätzlich Rangbildung möglich
- ▶ z.B. Schulnoten
- Differenzen sind aber **nicht** interpretierbar!
	- ➠ Addition usw. ist unzulässig.

#### metrische chalamate. Kardinalskala:

- zusätzlich Differenzbildung sinnvoll
- ▶ z.B. Gewinn
- ▶ Noch feinere Unterscheidung in: Absolutskala, Verhältnisskala, Intervallskala

**[Statistik](#page-0-0)** Etschberger – SS2016

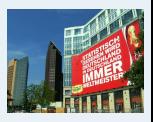

**[1. Einführung](#page-5-0)** Berühmte Leute zur Statistik [Wie lügt man mit Statistik?](#page-7-0) Gute und schlechte Grafiken [Begriff Statistik](#page-22-0) [Grundbegriffe der](#page-24-0) Datenerhebung R und RStudio **2. Deskriptive Statistik 3. W-Theorie 4. Induktive Statistik Quellen Tabellen**

**[Statistik](#page-0-0)** Etschberger – SS2016

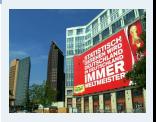

**[1. Einführung](#page-5-0)**

Berühmte Leute zur Statistik [Wie lügt man mit Statistik?](#page-7-0) Gute und schlechte Grafiken [Begriff Statistik](#page-22-0) [Grundbegriffe der](#page-24-0) Datenerhebung R und RStudio **2. Deskriptive Statistik**

**3. W-Theorie**

**4. Induktive Statistik**

**Quellen**

**Tabellen**

Ziel der Skalierung: Gegebene Information angemessen abbilden, möglichst ohne Über- bzw. Unterschätzungen

### Es gilt:

- Grundsätzlich können alle Merkmale nominal skaliert werden.
- Grundsätzlich kann jedes metrische Merkmal ordinal skaliert werden.

Das nennt man Skalendegression. Dabei: Informationsverlust

Aber:

- Nominale Merkmale dürfen **nicht** ordinal- oder metrisch skaliert werden.
- Ordinale Merkmale dürfen **nicht** metrisch skaliert werden.

Das nennt nennt man Skalenprogression. Dabei: Interpretation von **mehr Informationen** in die Merkmale, als inhaltlich vertretbar. (Gefahr der **Fehlinterpretation**)

- R ist ein freies Softwarepaket zu Statistik und Datenanalyse
- R ist sehr mächtig und weit verbreitet in Wissenschaft und Industrie (sogar von mehr Leuten benutzt als z.B. SPSS)

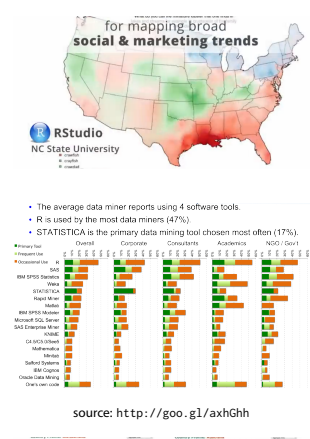

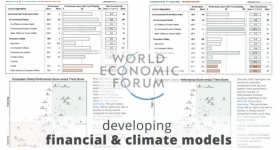

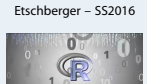

**[Statistik](#page-0-0)**

#### **[1. Einführung](#page-5-0)**

Berühmte Leute zur Statistik [Wie lügt man mit Statistik?](#page-7-0) Gute und schlechte Grafiken [Begriff Statistik](#page-22-0) [Grundbegriffe der](#page-24-0) Datenerhebung R und RStudio **2. Deskriptive Statistik**

- **3. W-Theorie**
- **4. Induktive Statistik**

**Quellen**

**Tabellen**

graphics source: <http://goo.gl/W70kms>

- R ist ein freies Softwarepaket zu Statistik und Datenanalyse
- $\blacktriangleright$  R ist sehr mächtig und weit verbreitet in Wissenschaft und Industrie (sogar von mehr Leuten benutzt als z.B. SPSS)
- ► Ursprung von R: 1993 an der Universität Auckland von Ross Ihaka and Robert Gentleman entwickelt
- Seitdem: Viele Leute haben R verbessert mit tausenden von Paketen für viele Anwendungen

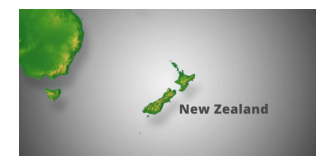

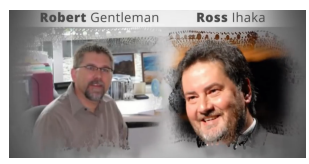

Simon Urbanek **Deepavan Sarkar** Seth Falcon Luke Tierney **Uwe Ligges** Peter Dalgaard Martyn Plummer **Douglas Bates Brian Ripley** Martin Maechler **Kurt Hornik Paul Murrell Duncan** Temple lang **Duncan Murdoch** Stefano lacus Thomas Lumley Fredrich Leisch

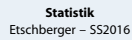

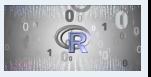

#### **[1. Einführung](#page-5-0)**

- Berühmte Leute zur Statistik [Wie lügt man mit Statistik?](#page-7-0) Gute und schlechte Grafiken [Begriff Statistik](#page-22-0) [Grundbegriffe der](#page-24-0) Datenerhebung R und RStudio
- **2. Deskriptive Statistik**
- **3. W-Theorie**
- **4. Induktive Statistik**
- **Quellen**
- **Tabellen**

- R ist ein freies Softwarepaket zu Statistik und Datenanalyse
- $\blacktriangleright$  R ist sehr mächtig und weit verbreitet in Wissenschaft und Industrie (sogar von mehr Leuten benutzt als z.B. SPSS)
- ► Ursprung von R: 1993 an der Universität Auckland von Ross Ihaka and Robert Gentleman entwickelt
- Seitdem: Viele Leute haben R verbessert mit tausenden von Paketen für viele Anwendungen
- ▶ Nachteil (auf den ersten Blick): Kein point und click tool

```
> summary(diamonds$price)
   Min. 1st Ou.
                  Median
                            Mean Red Ou.
                                             Max.
    326
             05024.01
                            3033
                                    5324
                                            18820
> avesize \le- round(mean(diamonds$carat), 4)
> clarity <- levels(diamonds$clarity)
    <- oplot(carat, price,
              data=diamonds, color=clarity,
             xlab="carat", ylab="Price",
             main-"Diamond Pricing")
> format.plot(p. size=24)
\geq 1
```
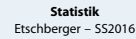

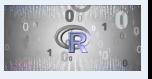

#### **[1. Einführung](#page-5-0)**

Berühmte Leute zur Statistik [Wie lügt man mit Statistik?](#page-7-0) Gute und schlechte Grafiken [Begriff Statistik](#page-22-0) [Grundbegriffe der](#page-24-0) Datenerhebung R und RStudio **2. Deskriptive Statistik**

**3. W-Theorie**

**4. Induktive Statistik**

**Quellen**

- R ist ein freies Softwarepaket zu Statistik und Datenanalyse
- R ist sehr mächtig und weit verbreitet in Wissenschaft und Industrie (sogar von mehr Leuten benutzt als z.B. SPSS)
- ► Ursprung von R: 1993 an der Universität Auckland von Ross Ihaka and Robert Gentleman entwickelt
- Seitdem: Viele Leute haben R verbessert mit tausenden von Paketen für viele Anwendungen
- ▶ Nachteil (auf den ersten Blick): Kein point und click tool
- Großer Vorteil (auf den zweiten Blick): Kein point und click tool

```
> summary(diamonds$price)
   Min. 1st Ou.
                 Median
                            Mean Red Ou.
                                             Max.
    326
            05024.01
                            3033
                                    5324
                                            18820
> avesize \le- round(mean(diamonds$carat), 4)
> clarity <- levels(diamonds$clarity)
    <- oplot(carat, price,
             data=diamonds, color=clarity,
             xlab="carat", ylab="Price",
             main-"piamond Pricing")
> format.plot(p. size=24)
\geq 1
```
#### **Download:** <R-project.org>

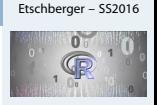

**[Statistik](#page-0-0)**

#### **[1. Einführung](#page-5-0)**

Berühmte Leute zur Statistik [Wie lügt man mit Statistik?](#page-7-0) Gute und schlechte Grafiken [Begriff Statistik](#page-22-0) [Grundbegriffe der](#page-24-0) Datenerhebung R und RStudio **2. Deskriptive Statistik**

**3. W-Theorie**

**4. Induktive Statistik**

**Quellen**

- RStudio ist ein Integrated Development Environment (IDE) um R leichter benutzen zu können.
- Gibt's für OSX, Linux und Windows
- $\blacktriangleright$  Ist auch frei
- Trotzdem: Sie müssen Kommandos schreiben
- ▶ Aber: RStudio unterstützt Sie dabei

**Download:** ь <RStudio.com>

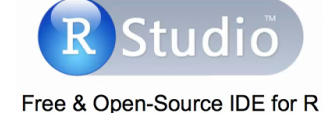

#### **Server** File Edit Code View Project Workspace Plots Tools Help  $-16.89$ The process are and Children (Printer D<sup>e</sup> V. D.) Association D.V. **Chairman of the Children** Workspace History El Il Source on Save | Q. 2<sup>0</sup> + | Fe | Fe | Pounce et tout-Citizens | Different Database | of Class All library(ggplot2)  $\overline{h}$ diamond S3940 obs. of 10 variables **Value Maurichianovich** summary(diamonds) **WACER** n zaza clarity character [8] summary(diamondsSprice)<br>aveSize <- round(mean(diamondsScarat), 4)<br>clarity <- levels(diamondsSclarity) k. ombor [8] **Gravitano** format.plot(plot, size) n c onlot(carat, orice, data-diamonds, color-clarity,<br>slab-"carat", ylab-"Price",<br>main-"piamond Pricino")  $\ddot{\mathbf{a}}$ 37 **ONE DOM: Business MAN**  $\tilde{H}$ @ @ | P Zoom | M Export - | O | of Clear All **Diamond Pricing** a (lep teret) Cheft  $-0.00$  $\sim$  $157.00 \pm 4.710$  $15T$  CH  $\frac{910}{120}$  $\mathbf{L}$  $5.700$  $+$  and 1941 : 5.731<br>3rd ou.: 6.540 3rd ou.: 6.540 **Seat con**  $101$  $:10.740$ Price <sup>10001</sup>  $\cdot$  vss Mary. **MAY** +SR GOE 31,805 summary(diamonds\$price)  $-$ Nedian Min. ist qu. Mean, field w Ash. 2401 3933 FILE SEED a local 326 950 2401 3933 5324 18<br>aveSize <- round(mean(diamonds\$carat), 4) + www clarity <- levels(diamonds\$clarity) :larity <- levels(diamonds\$clarity)<br><- qplot(carat, price,<br>data=diamonds, color=clarity,<br>xlab="Carat", ylab="Price",<br>main="Diamond Pricing")  $\sim$  $0.0 0.0 10$  $\mathbf{a}$  $20 - 25 - 38 - 3$ format.plot(p, size=24) Carat

**[Statistik](#page-0-0)** Etschberger – SS2016

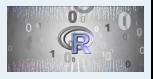

#### **[1. Einführung](#page-5-0)**

Berühmte Leute zur Statistik [Wie lügt man mit Statistik?](#page-7-0) Gute und schlechte Grafiken [Begriff Statistik](#page-22-0) [Grundbegriffe der](#page-24-0) Datenerhebung R und RStudio

- **2. Deskriptive Statistik**
- **3. W-Theorie**
- **4. Induktive Statistik**

**Quellen**

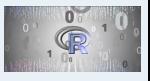

#### **[1. Einführung](#page-5-0)**

- Berühmte Leute zur Statistik [Wie lügt man mit Statistik?](#page-7-0) Gute und schlechte Grafiken [Begriff Statistik](#page-22-0) [Grundbegriffe der](#page-24-0) Datenerhebung R und RStudio **2. Deskriptive Statistik 3. W-Theorie 4. Induktive Statistik**
- **Quellen**
- **Tabellen**

### **RStudio Kennenlernen**

- ► Code
- $\blacktriangleright$  Console
- ▶ Workspace
- $\blacktriangleright$  History
- $\blacktriangleright$  Files
- $\blacktriangleright$  Plots
- ▶ Packages
- $\blacktriangleright$  Help
- ► Auto-Completion
- ▶ Data Import

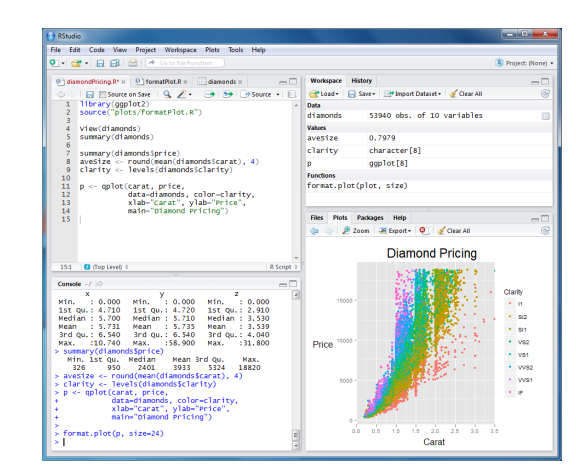

### Daten einlesen und Struktur anschauen

# Arbeitsverzeichnis setzen (alternativ über Menü) setwd("C:/ste/work/vorlesungen/2015SS\_HSA\_Statistik")

# Daten einlesen aus einer csv-Datei (Excel) MyData = read.csv2(file="../\_genericFiles/Daten/Umfrage\_HSA\_2015\_03.csv", header=TRUE)

#### # inspect structure of data str(MyData)

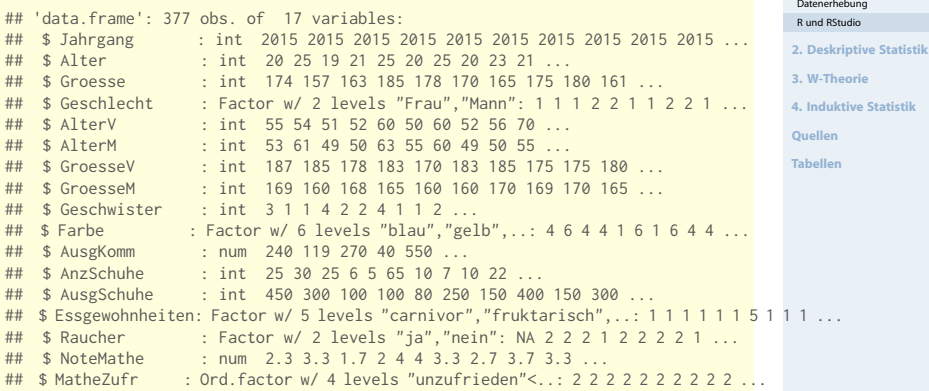

#### **[Statistik](#page-0-0)** Etschberger – SS2016

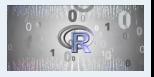

Berühmte Leute zur Statistik [Wie lügt man mit Statistik?](#page-7-0) Gute und schlechte Grafiken [Begriff Statistik](#page-22-0) [Grundbegriffe der](#page-24-0)

#### **[1. Einführung](#page-5-0)**

#### # Erste Zeilen in Datentabelle head(MyData, 6)

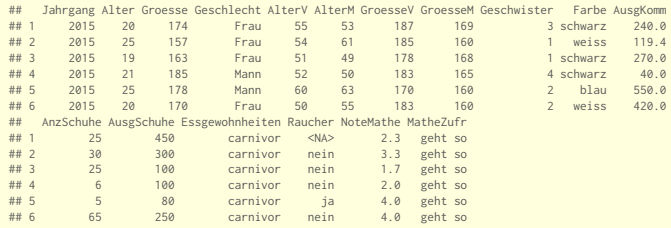

# lege MyData als den "Standard"-Datensatz fest attach(MyData)

# Wie Viele Objekte gibt's im Datensatz? nrow(MyData)

## [1] 377

# Wie Viele Merkmale? ncol(MyData)

## [1] 17

#### **[Statistik](#page-0-0)** Etschberger – SS2016

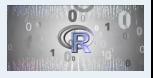

#### **[1. Einführung](#page-5-0)**

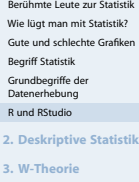

**4. Induktive Statistik**

**Quellen**

# Auswahl spezieller Objekte und Merkmale über [Zeile, Spalte] MyData[1:3, 2:5]

## Alter Groesse Geschlecht AlterV ## 1 20 174 Frau 55 ## 2 25 157 Frau ## 3 19 163 Frau 51

```
# Auswahl von Objekten über logische Ausdrücke
Auswahl = (MyData$Geschlecht=="Mann" & MyData$Alter < 19)
# zeige die ersten Einträge
head(Auswahl, 30)
```
## [1] FALSE FALSE FALSE FALSE FALSE FALSE FALSE FALSE FALSE FALSE FALSE FALSE FALSE FALSE FALSE FALSE ## [17] FALSE FALSE FALSE FALSE FALSE FALSE TRUE FALSE FALSE FALSE FALSE FALSE FALSE FALSE

```
# Ausgabe der Auswahl: Alter, Alter des Vaters und der Mutter
MyData[Auswahl,
      c("Alter", "AlterM", "AlterV")] # Welche Merkmale?
```
## Alter AlterM AlterV ## 23 18 44 48 ## 268 18 46 52

#### **[Statistik](#page-0-0)** Etschberger – SS2016

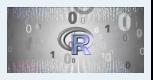

#### **[1. Einführung](#page-5-0)**

Berühmte Leute zur Statistik [Wie lügt man mit Statistik?](#page-7-0) Gute und schlechte Grafiken [Begriff Statistik](#page-22-0) [Grundbegriffe der](#page-24-0) Datenerhebung R und RStudio **2. Deskriptive Statistik 3. W-Theorie 4. Induktive Statistik**

**Quellen**

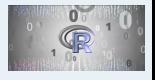

#### **[1. Einführung](#page-5-0)**

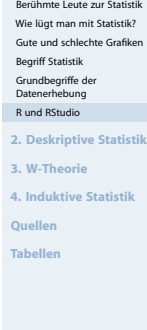

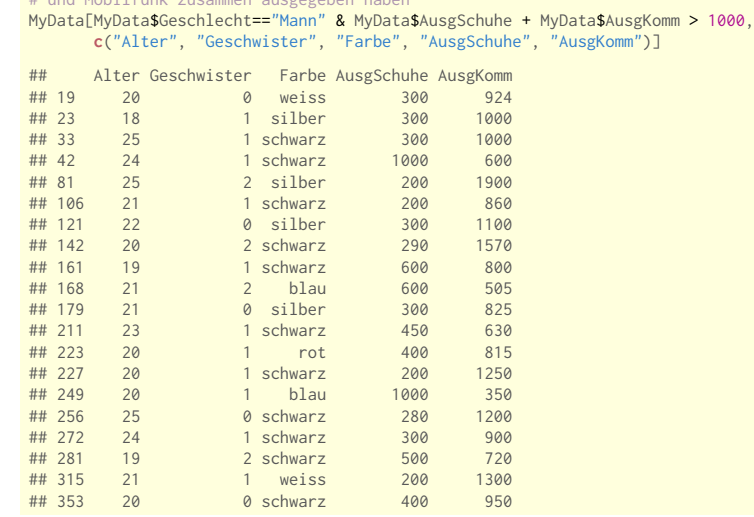

# Zeige die Männer, die mehr als 1000 Euro für Schuhe

# und Mobilfunk zusammen ausgegeben haben